## **WLAN Checkliste**

Wenn im Unternehmen WLAN zum Einsatz kommen soll ist die folgende Liste ein wichtiges Werkzeug um den konformen Betrieb sicher zu stellen. Die Liste sollte regelmäßig auf Aktualität geprüft werden.

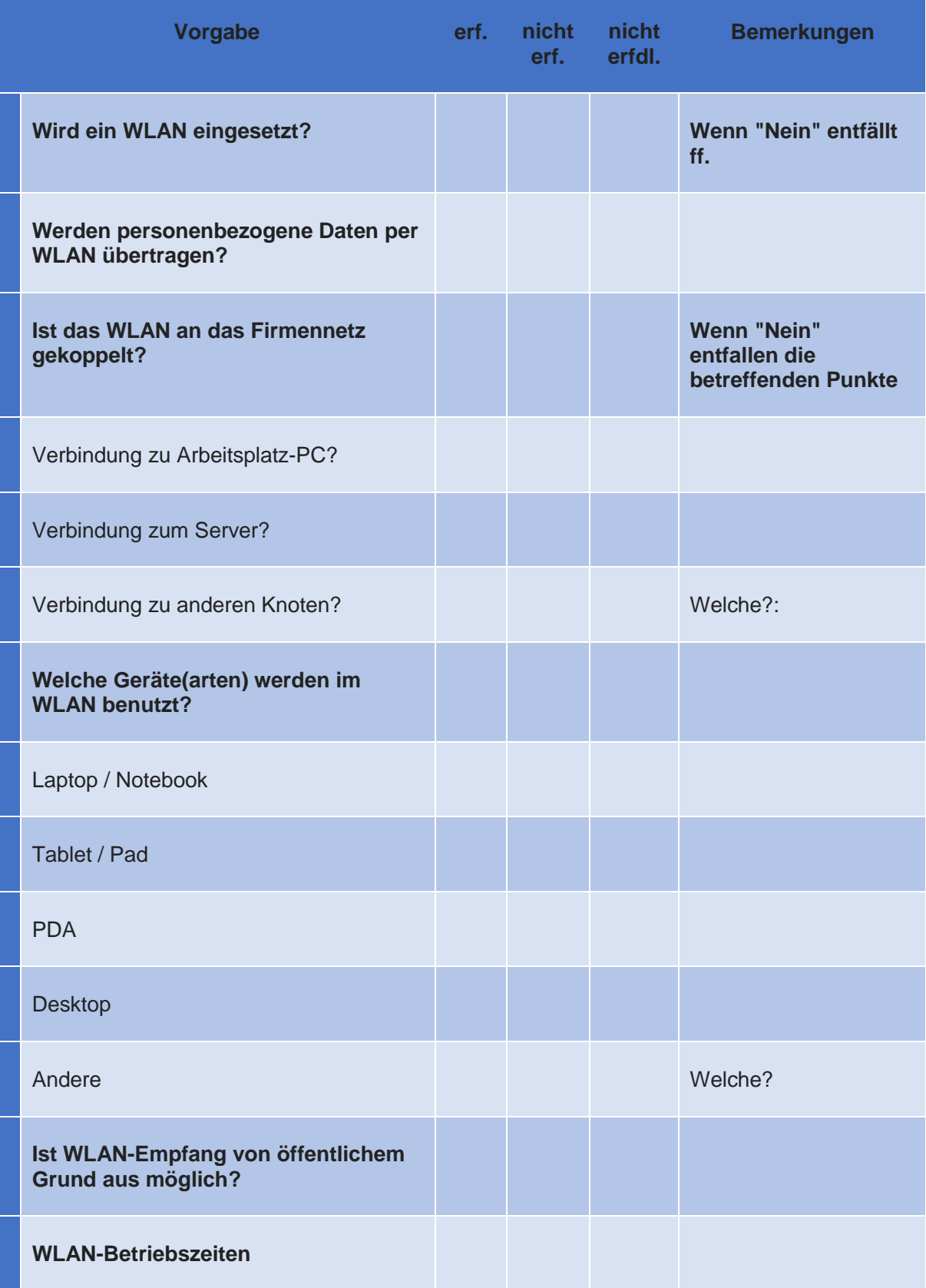

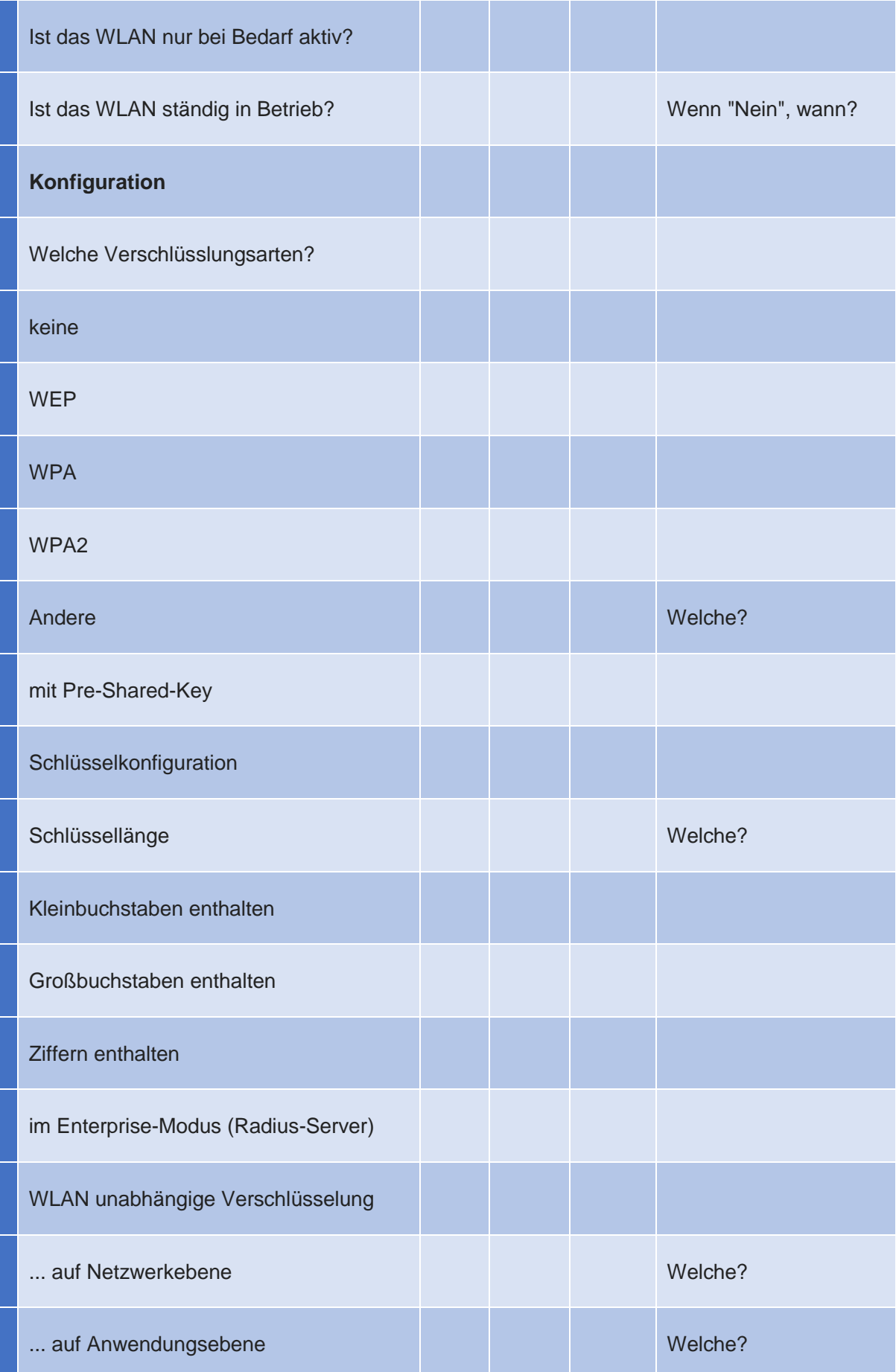

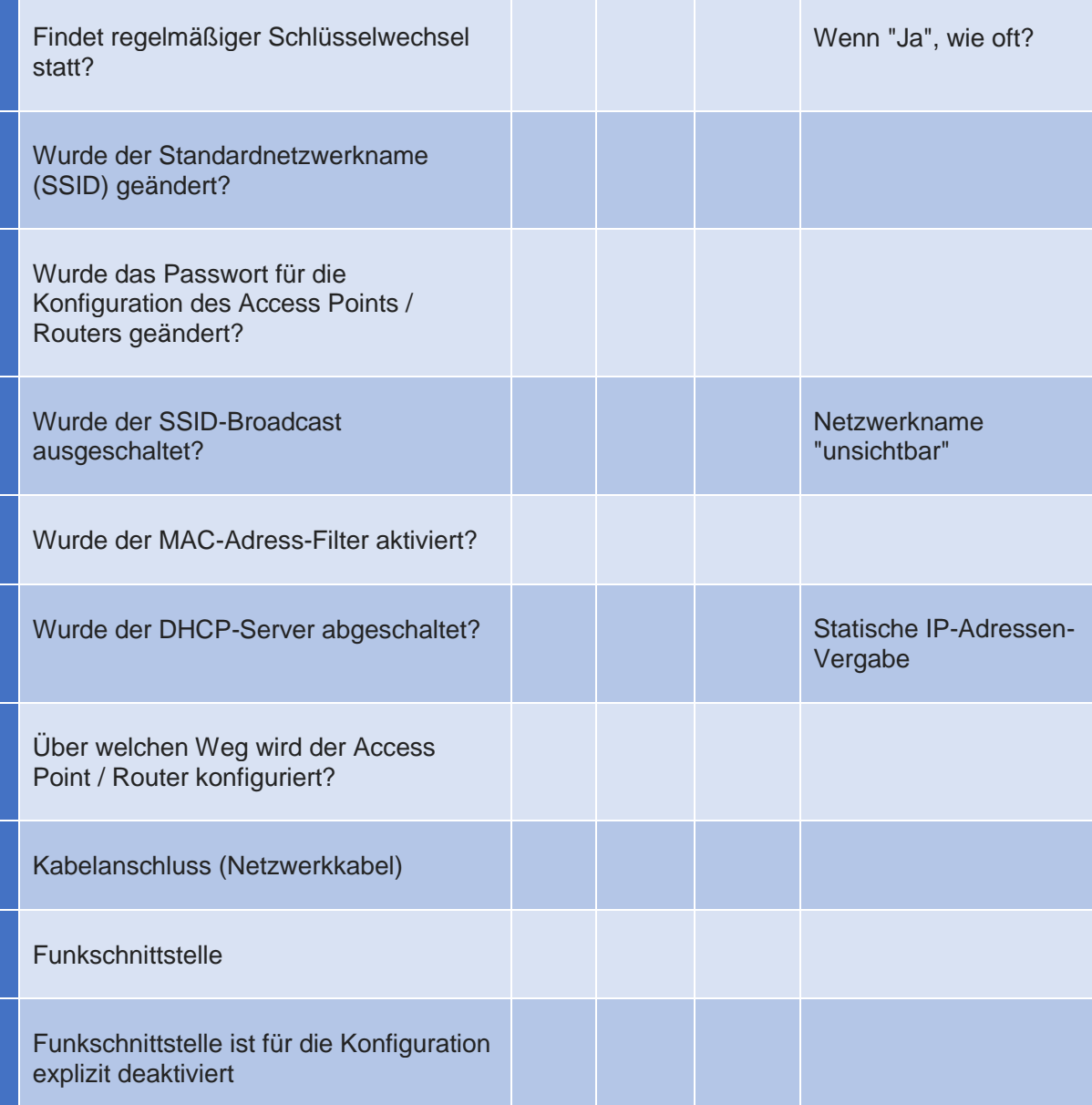